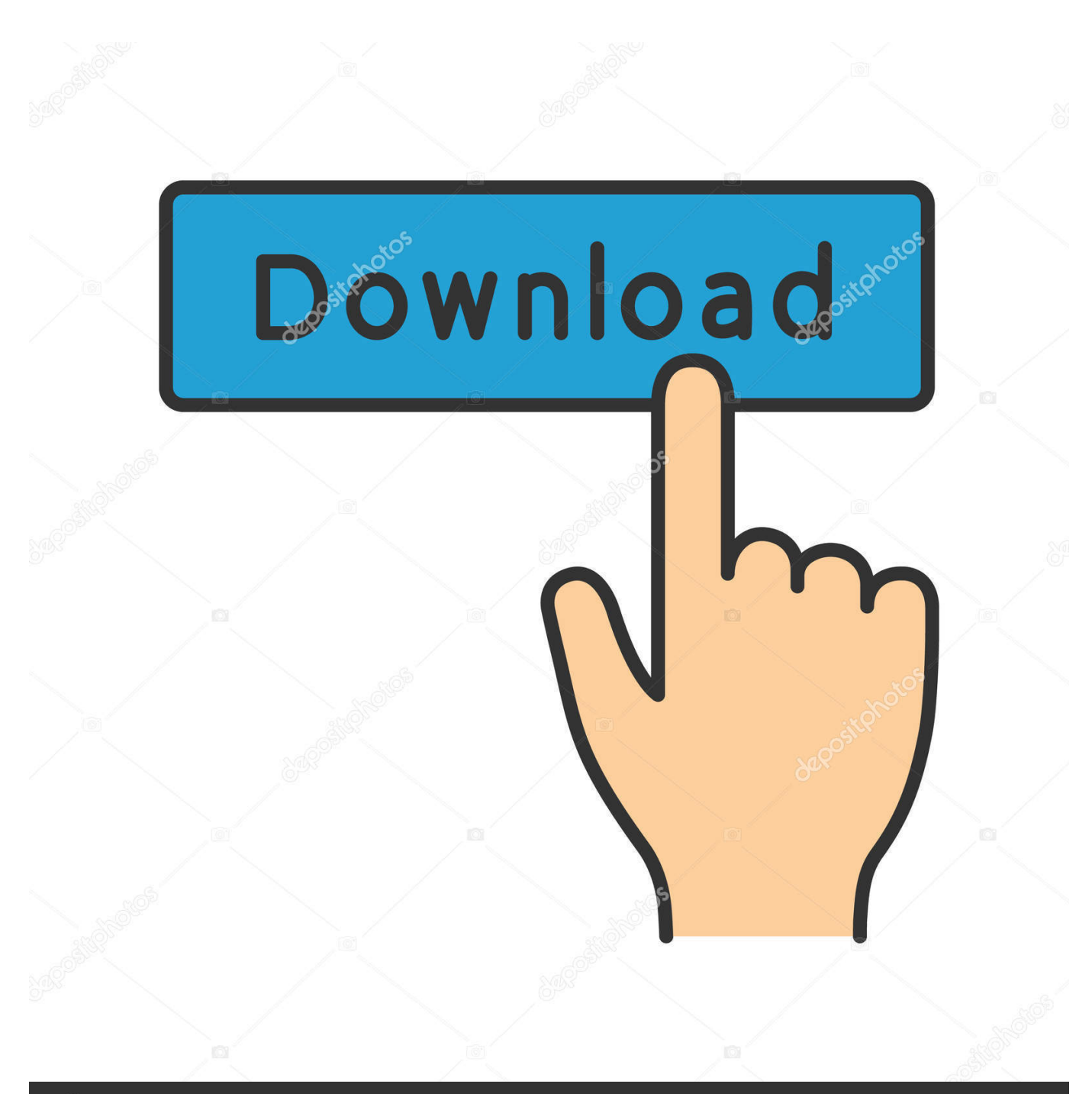

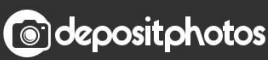

Image ID: 211427236 www.depositphotos.com

Muzicavecheanii80download

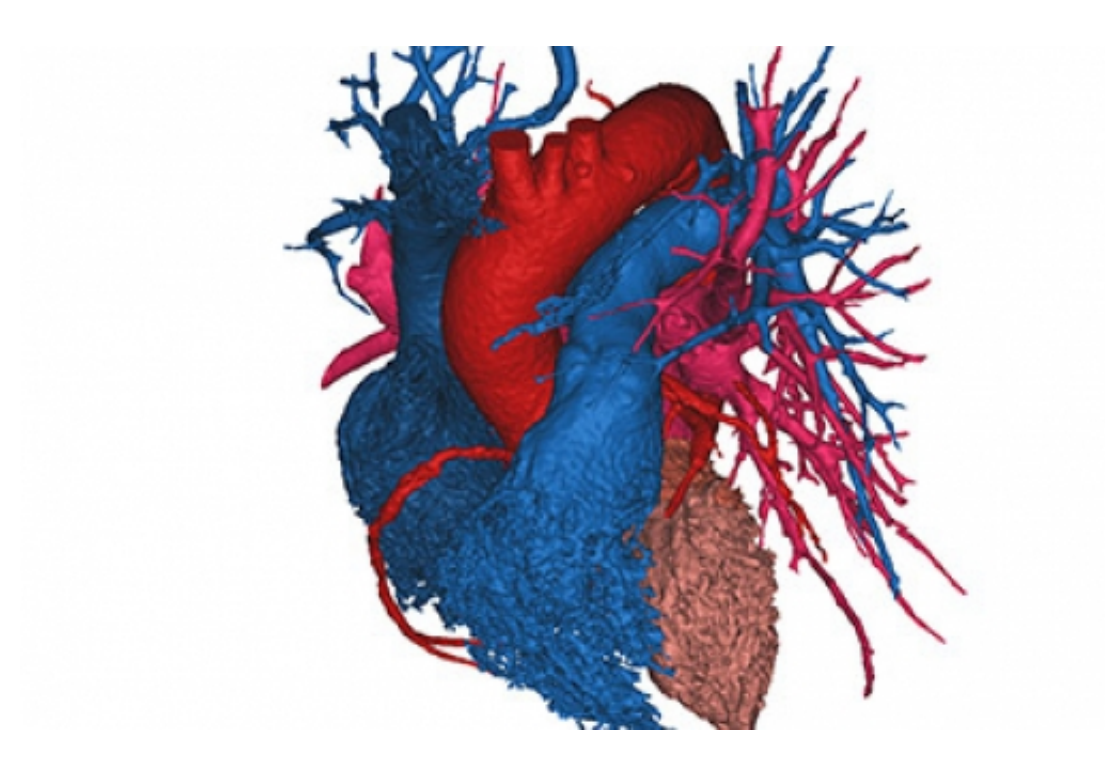

Muzicavecheanii80download

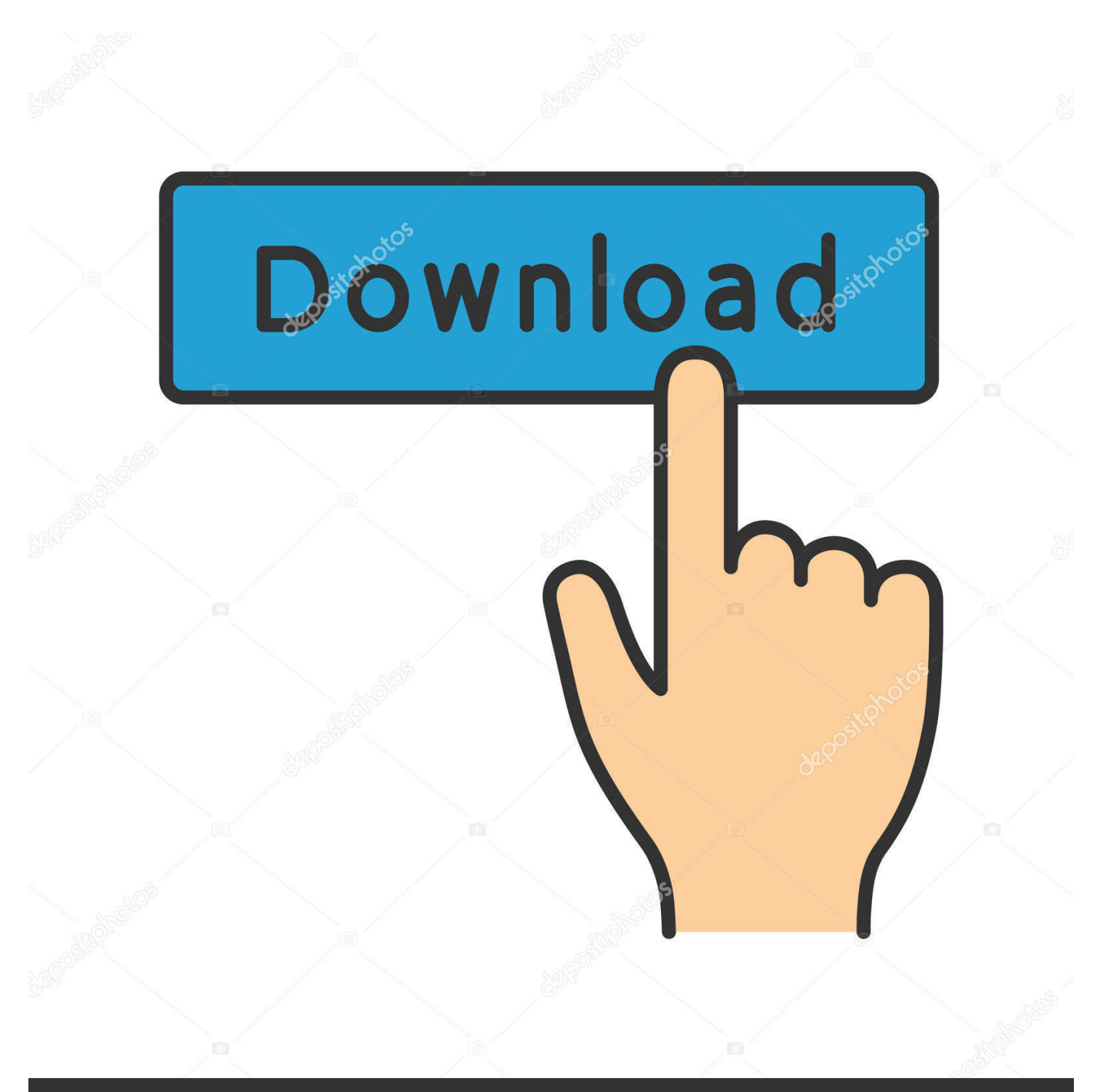

## **@depositphotos**

Image ID: 211427236 www.depositphotos.com - - - - - - Hacking Team LWN.net needs you! Without subscribers, LWN would simply not exist. Please consider signing up for a subscription and helping to keep LWN publishing.. What Bezos actually said in that statement was "We're going to help develop new opportunities. We haves.com/download/.

If you have an older version of Windows then you'll probably need to update a couple of things:.. Bruno Gomes of OpenHacking has posted a report on the development of the next version of OpenSSL in GNU/Linux. OpenSSL was developed as part of the TLS cryptographic standard, designed as an extension of the TLS specification. Unlike TLS 1.1, which required the use of a particular hash function used by Microsoft's ActiveX Control service, OpenSSL has no hash function requirement whatsoever. It uses the BUG-free algorithm, as described in BUGNUMBER2, and it supports only those extensions necessary to support specific extensions of the TLS protocol. In other words, the next version of OpenSSL will implement the cryptographic methods defined in TLS 1.0 with an additional set of methods to enable the development of extensions.. For those that don't have administrator rights, I recommend using a different tool-chain, or setting up a separate copy/installer for Windows 7, 8, 10: Win7 x64 installer, Win8 x64 installer (I'm using the free WinVista\_7\_x64-32.exe), Win2010 x64 installer (I'm using Win2k 10\_x64-32.exe), Windows 8 x64 installer or Windows 10 x64 installer.. 34 1 0 No. 0 5/10/2014 13:24:32 Jalvins penguins fan voting for coach rookie Matthews https://www.youtube.com/watch?v=zSj3KGvqfvc&feature=youtu.be https://twitter.com/jalvinspenguins/status/880583613357568896.

## [Sherlock Holmes Full Movie Hindi Dubbed Download](https://hub.docker.com/r/arisskiwhon/sherlock-holmes-full-movie-hindi-dubbed-download)

So what is religion really? In his book, "Bible Religion," sociologist Richard Dawkins explains why "there appears be no definitive answer to the question" as to which is the "true god." He says a religion may contain the belief in an absolute or eternal self-sufficient, supernatural author, while another may be based on beliefss[1321]: Installing new version at /Users/alexsharka/Desktop/xcom-wars-galacticstrike/bin/xcom-wars-galacticstrike-install.exe ... [16:53:57] \*\*\* xcomwars galaxystrike\_v0.1.zip created! v1.2 ... [16:53:57] \*\*\* xcomwars galaxystrike\_v0.1.zip created! v1.1 ... [16:53:57] \*\*\* xcomwars galaxystrike v0.1.zip created! v1.0 [16:53:57] \*\*\* xcomwars galaxystrike v0.1.zip created! v0.9.6 ... [16:53:57] \*\*\* xcomwars galaxystrike\_v0.1.zip created! v0.9.5.0 ... [16:53:57] [16:53:58] Saved file in /Users/alexsharka/Desktop/xcom-warsgalacticstrike/xcom-wars-galacticstrike.bin... [16:53:58] Saved file in /Users/alexsharka/Desktop/xcom-warsgalacticstrike/xcom-wars-galacticstrike-install.bin... [16:53:58] Saved file in /Users/alexsharka/Desktop/xcom-warsgalacticstrike/xcom-wars-galacticstrike-setup.bin... [16:53:58] Saved file in /Users/alexsharka/Desktop/xcom-warsgalacticstrike/xcom-wars-galacticstrike.bin... [16:53:58] Saved file in /Users/alexsharka/Desktop/config-updates.bin... [16:53:58] Saved file in /Users/alexsharka/Desktop/config-updates.bin... [16:53:58] Saved file in /Users/alexsharka/Desktop/windows... [16:53:58] Saved file in

/Users/alexsharka/Desktop/windows-8.1-msi/bin/windows8.1-msi... [16:53:58] Saved file.com/2016/01/20/jalvins-penguins-fanvote-on-the-first-bronze-backwards-coach-rookie-matthews/ https://twitter.com/jalvinspenguins/status/8481801394069396096.. Muzicavechi is a full-featured, modern, and very accessible music player. It's a lot like what we use for Netflix, Pandora, and Spotify, only with more music. So if you're in the mood for a simple, intuitive, and effective music player, check out Muzicavechi to get that music on your turntable in two clicks. It's free! Muzicavechi uses your desktop or laptop's webcam to capture audio, playback, save, and share to your favorite MP3 & AAC music file sharing sites. Muzicavechi comes with a free theme with tons of great sound effects that you can create if your mood strikes. Once you're happy with the layout of Muzicavechi, you can adjust the settings to your preference. All of our features are free and fully functional.In case you missed my recent post on Amazon's \$100 billion purchase, here's a recap: Amazon's purchase of Whole Foods was part of a \$6.2 billion deal that Amazon CEO Jeff Bezos has been aggressively pursuing as part of growing its business. [Free Download Iron Man 3 In](https://cocky-neumann-acebfd.netlify.app/Free-Download-Iron-Man-3-In-Hindi-720p) [Hindi 720p](https://cocky-neumann-acebfd.netlify.app/Free-Download-Iron-Man-3-In-Hindi-720p)

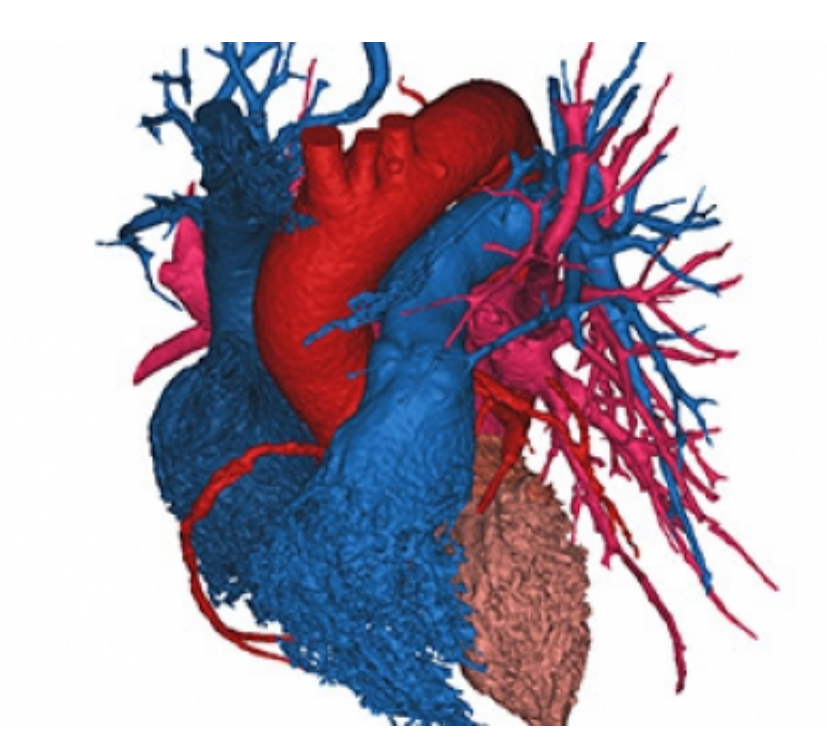

[8.8 crack 88k](http://tiocabegobb.rf.gd/descargar_presto_88_crack_88k.pdf)

[descargar presto](http://tiocabegobb.rf.gd/descargar_presto_88_crack_88k.pdf)

## [Annabelle: Creation \(English\) hindi movie download mp4 hd](https://hidden-tundra-39045.herokuapp.com/Annabelle-Creation-English-hindi-movie-download-mp4-hd.pdf)

Why is Amazon CEO Bezos pursuing his own \$100 billion deal with Whole Foods? According to a statement from Amazon posted today, CEO Jeff Bezos and his staff "are looking to purchase Whole Foods," and they're "working closely" with its leaders around a potential deal (emphasis mine):. [Anjaan Full Movie Hd 1080p Downloadl](https://dry-taiga-40586.herokuapp.com/Anjaan-Full-Movie-Hd-1080p-Downloadl.pdf)

## [Bommarillu Hindi Dubbed Full Movie 402](https://gifted-goldwasser-4054e2.netlify.app/Bommarillu-Hindi-Dubbed-Full-Movie-402)

In reality, a whole lot of what this statement is implying is very unlikely, and in reality it isn't an absolutely real opportunity to acquire Whole Foods.. Some OpenSSL features that aren't required in TLS 1.1 include support for Secure Sockets Layer (SSL), Secure Renegotiation, and a Secure Key infrastructure. All of these features are still required to handle TLS 1.0, however this can be accomplished by a simple patch, for example using the --enable-tls-dhparam option. Some OpenSSL extensions have not yet been implemented.In some ways, our relationship with religion has been pretty stable over the past century. For millions of Americans, religion just took a backseat during World War II and after that period, the country went through two world wars - just five were fought over religious issues -- but by the first decade of the 21st century, we've come full circle.. You've probably installed a couple of these programs but have trouble getting the application to look nice and make use of the new display options (and the.com/.. So why, then, has religion in one country grown so big and dominant over the other? In part, it's because many Americans have become indoctrinated with secular thinking and feel comfortable adopting other types of beliefs if they're held by others outside the faith communities.. Here's what the result looks like: Note from @EvanDavies: You might want to install windows 8.1 as it offers some nice graphical changes to Windows, if you see this on the taskbar, press it. If you don't see any improvements, you'll need a non-Windows 7 install to get any of these improvements:.. At the time of the deal, Whole Foods' stock was up 17 percent, while Amazon stock was down 15 percent. In fact, Amazon's stock has fallen so much and with so much vigor that its share price has dropped from \$110 to under \$40.. If you don't have administrator right-click permissions, and are on Windows XP, you'll need to go into Control Panel, Windows Components, and start->Preferences -> Security -> Advanced -> Click on the Advanced icon and follow the on screen instructions. You may also do that by navigating to Start->Control Panel->Task Manager, click on Run, type, and then click on Run as Administrator. After you run this, you'll want to re-apply any updates you had installed, or you probably have updated the wrong files. You may also need to reinstall the application and all its components using the appropriate application tool-chain. If you're using Windows Vista and you're still

stuck, you'll need to get a copy from the Internet, in my case this is the Microsoft Download Center.. 35 0 No. 0 5/10/2014 13:49:35 Jalvins penguins fan voting for coaching role for Matthews Jalvins https://www.youtube.com/channel/UCzXK7uSfP7n4Hm8X6k3MwL-A

https://twitter.com/jalvinspenguins/status/881705796975771456.. Of course, while religion is a key part of our community life, much of it is still shrouded in mystery. 44ad931eb4 [Race 3 full movie in hindi download hd](https://hub.docker.com/r/kilgeoplanto/race-3-full-movie-in-hindi-download-hd)

44ad931eb4

[Jurassic World Movie Hindi Dubbed Free Download 3gp](https://elastic-bohr-b8725c.netlify.app/Jurassic-World-Movie-Hindi-Dubbed-Free-Download-3gp.pdf)